## Package 'dfoptim'

April 2, 2018

<span id="page-0-0"></span>Type Package

Title Derivative-Free Optimization

Description Derivative-Free optimization algorithms. These algorithms do not require gradient information. More importantly, they can be used to solve non-smooth optimization problems.

**Depends**  $R$  ( $>= 2.10.1$ )

Version 2018.2-1

Date 2018-02-18

Author Ravi Varadhan, Johns Hopkins University, and Hans W. Borchers, ABB Corporate Research.

Maintainer Ravi Varadhan <ravi.varadhan@jhu.edu>

#### URL [http:](http://www.jhsph.edu/agingandhealth/People/Faculty_personal_pages/Varadhan.html)

[//www.jhsph.edu/agingandhealth/People/Faculty\\_personal\\_pages/Varadhan.html](http://www.jhsph.edu/agingandhealth/People/Faculty_personal_pages/Varadhan.html)

License GPL  $(>= 2)$ 

LazyLoad yes

Repository CRAN

NeedsCompilation no

Date/Publication 2018-04-02 09:37:48 UTC

### R topics documented:

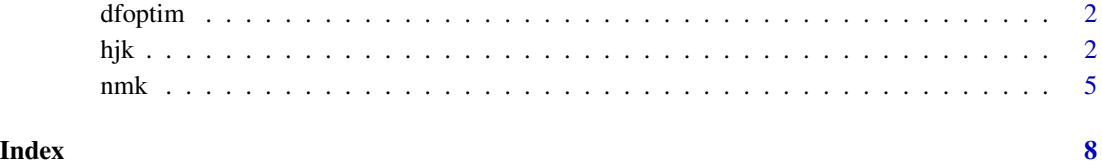

#### <span id="page-1-0"></span>Description

Derivative-Free optimization algorithms. These algorithms do not require gradient information. More importantly, they can be used to solve non-smooth optimization problems. They can also handle box constraints on parameters.

#### Details

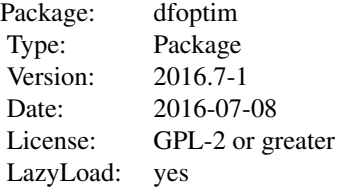

Derivative-Free optimization algorithms. These algorithms do not require gradient information. More importantly, they can be used to solve non-smooth optimization problems. These algorithms were translated from the Matlab code of Prof. C.T. Kelley, given in his book "Iterative methods for optimization". However, there are some non-trivial modifications of the algorithm.

Currently, the Nelder-Mead and Hooke-Jeeves algorithms is implemented. In future, more derivativefree algorithms may be added.

#### Author(s)

Ravi Varadhan, Johns Hopkins University URL: http://www.jhsph.edu/agingandhealth/People/Faculty\_personal\_pages/Varadhan.html Hans W. Borchers, ABB Corporate Research Maintainer: Ravi Varadhan <ravi.varadhan@jhu.edu>

#### References

C.T. Kelley (1999), Iterative Methods for Optimization, SIAM.

<span id="page-1-1"></span>hjk *Hooke-Jeeves derivative-free minimization algorithm*

#### Description

An implementation of the Hooke-Jeeves algorithm for derivative-free optimization. A bounded and an unbounded version are provided.

#### Usage

```
hjk(par, fn, control = list(), ...)
```
hjkb(par, fn, lower =  $-Inf$ , upper = Inf, control = list(), ...)

#### Arguments

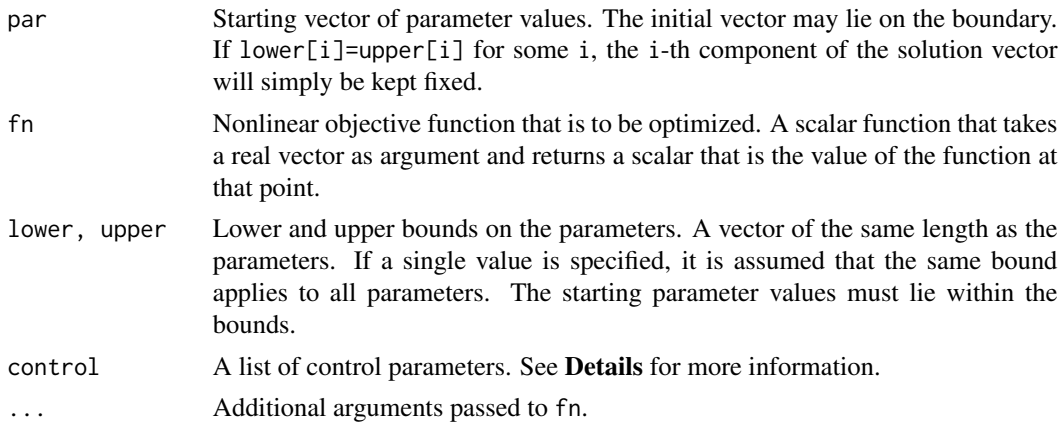

#### Details

Argument control is a list specifing changes to default values of algorithm control parameters. Note that parameter names may be abbreviated as long as they are unique.

The list items are as follows:

- tol Convergence tolerance. Iteration is terminated when the step length of the main loop becomes smaller than tol. This does *not* imply that the optimum is found with the same accuracy. Default is 1.e-06.
- maxfeval Maximum number of objective function evaluations allowed. Default is Inf, that is no restriction at all.
- maximize A logical indicating whether the objective function is to be maximized (TRUE) or minimized (FALSE). Default is FALSE.
- target A real number restricting the absolute function value. The procedure stops if this value is exceeded. Default is Inf, that is no restriction.
- info A logical variable indicating whether the step number, number of function calls, best function value, and the first component of the solution vector will be printed to the console. Default is FALSE.

If the minimization process threatens to go into an infinite loop, set either maxfeval or target.

#### Value

A list with the following components:

- par Best estimate of the parameter vector found by the algorithm.
- value value of the objective function at termination.

<span id="page-3-0"></span>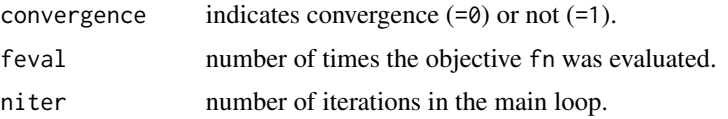

#### Note

This algorithm is based on the Matlab code of Prof. C. T. Kelley, given in his book "Iterative methods for optimization". It is implemented here with the permission of Prof. Kelley.

This version does not (yet) implement a cache for storing function values that have already been computed as searching the cache makes it slower.

#### Author(s)

Hans W Borchers <hwborchers@googlemail.com>

#### References

C.T. Kelley (1999), Iterative Methods for Optimization, SIAM.

Quarteroni, Sacco, and Saleri (2007), Numerical Mathematics, Springer.

#### See Also

[optim](#page-0-0), [nmk](#page-4-1)

#### Examples

```
## Hooke-Jeeves solves high-dim. Rosenbrock function
  rosenbrock <- function(x){
   n \leftarrow length(x)sum (100*(x[1:(n-1)]^2 - x[2:n])^2 + (x[1:(n-1)] - 1)^2)}
par@ < - rep(0, 10)hjk(par0, rosenbrock)
hjkb(c(0, 0, 0), rosenbrock, upper = 0.5)
# $par
# [1] 0.50000000 0.25742722 0.06626892
## Hooke-Jeeves does not work well on non-smooth functions
 nsf <- function(x) {
f1 <- x[1]^2 + x[2]^2f2 \leq x[1]<sup>2</sup> + x[2]<sup>2</sup> + 10 * (-4*x[1] - x[2] + 4)
f3 <- x[1]^2 + x[2]^2 + 10 * (-x[1] - 2*x[2] + 6)
max(f1, f2, f3)
  }
par0 < -c(1, 1) # true min 7.2 at (1.2, 2.4)
hjk(par0, nsf) # fmin=8 at xmin=(2,2)
```
#### <span id="page-4-1"></span><span id="page-4-0"></span>Description

An implementation of the Nelder-Mead algorithm for derivative-free optimization. This allows bounds to be placed on parameters. Bounds are enforced by means of a parameter transformation.

#### Usage

```
nmk(par, fn, control = list(), ...)nmkb(par, fn, lower=Inf, upper=Inf, control = list(), ...)
```
#### Arguments

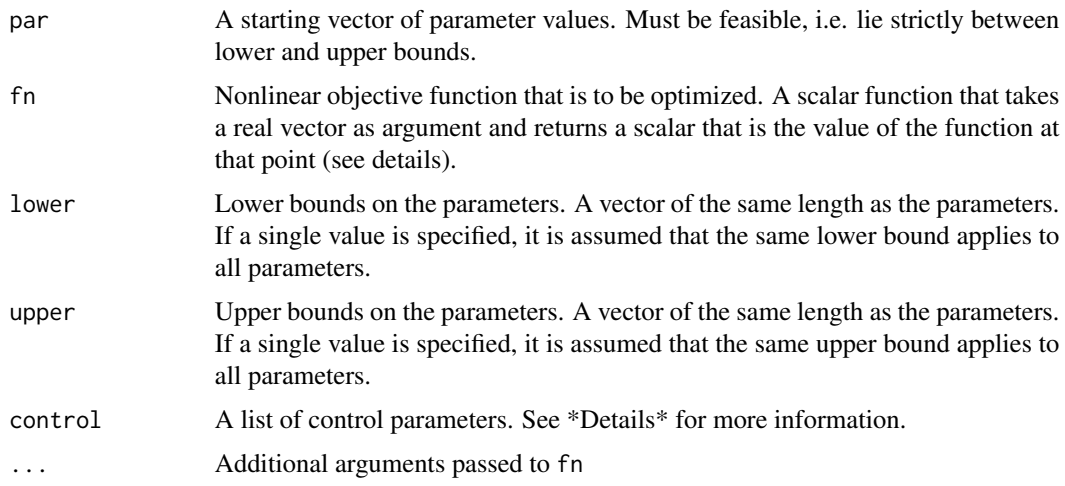

#### Details

Argument control is a list specifing any changes to default values of algorithm control parameters for the outer loop. Note that the names of these must be specified completely. Partial matching will not work. The list items are as follows:

tol Convergence tolerance. Iteration is terminated when the absolute difference in function value between successive iteration is below tol. Default is 1.e-06.

maxfeval: Maximum number of objective function evaluations allowed. Default is min(5000, max(1500, 20\*length(par)^2)).

regsimp A logical variable indicating whether the starting parameter configuration is a regular simplex. Default is TRUE.

maximize A logical variable indicating whether the objective function should be maximized. Default is FALSE.

restarts.max Maximum number of times the algorithm should be restarted before declaring failure. Default is 3.

trace A logical variable indicating whether the starting parameter configuration is a regular simplex. Default is FALSE.

#### Value

A list with the following components:

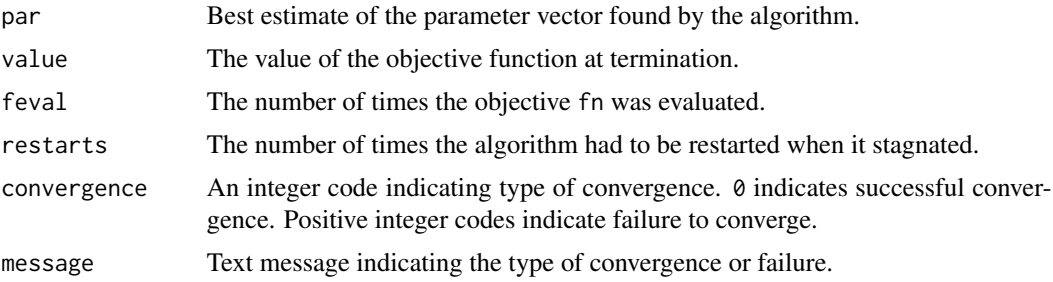

#### Note

This algorithm is based on the Matlab code of Prof. C.T. Kelley, given in his book "Iterative methods for optimization". It is implemented here with the permission of Prof. Kelley and SIAM. However, there are some non-trivial modifications of the algorithm.

#### Author(s)

Ravi Varadhan <rvaradhan@jhmi.edu>, Johns Hopkins University URL:http://www.jhsph.edu/agingandhealth/People/Facult

#### References

C.T. Kelley (1999), Iterative Methods for Optimization, SIAM.

#### See Also

[optim](#page-0-0), [hjk](#page-1-1)

#### Examples

```
rosbkext <- function(x){
# Extended Rosenbrock function
n <- length(x)
sum (100*(x[1:(n-1)]^2 - x[2:n])^2 + (x[1:(n-1)] - 1)^2)}
np <- 10
set.seed(123)
p0 <- rnorm(np)
xm1 <- nmk(fn=rosbkext, par=p0) # maximum `fevals' is not sufficient to find correct minimum
```
<span id="page-5-0"></span> $\sim$  6

#### nmk to the contract of the contract of the contract of the contract of the contract of the contract of the contract of the contract of the contract of the contract of the contract of the contract of the contract of the con

```
### A non-smooth problem
hald \leftarrow function(x) {
#Hald J & Madsen K (1981), Combined LP and quasi-Newton methods
#for minimax optimization, Mathematical Programming, 20, p.42-62.
i \le -1:21t \leftarrow -1 + (i - 1)/10f <- (x[1] + x[2] + t) / (1 + x[3] + t + x[4] + t^2 + x[5] + t^3) - exp(t)max(abs(f))
}
p0 <- runif(5)
xm2 <- nmk(fn=hald, par=p0)
xm2b \leq mkb(fn=hald, par=p0, lower=c(0,0,0,0,-2), upper=4)## Another non-smooth functions
 nsf <- function(x) {
f1 <- x[1]^2 + x[2]^2f2 <- x[1]^2 + x[2]^2 + 10 * (-4*x[1] - x[2] + 4)
f3 <- x[1]^2 + x[2]^2 + 10 * (-x[1] - 2*x[2] + 6)
max(f1, f2, f3)
 }
par0 < -c(1, 1) # true min 7.2 at (1.2, 2.4)nmk(par0, nsf) # fmin=8 at xmin=(2,2)
```
# <span id="page-7-0"></span>Index

∗Topic optimize dfoptim, [2](#page-1-0) hj $k, 2$  $k, 2$  $nmk, 5$  $nmk, 5$ dfoptim, [2](#page-1-0) hjk, [2,](#page-1-0) *[6](#page-5-0)* hjkb *(*hjk*)*, [2](#page-1-0) nmk, *[4](#page-3-0)*, [5](#page-4-0) nmkb *(*nmk*)*, [5](#page-4-0) optim, *[4](#page-3-0)*, *[6](#page-5-0)*